### Вычисление средних, суммы элементов

# 1. Задание 25 № 9209

Дан массив, содержащий неотрицательные целые числа. Если сумма всех элементов массива чётная, нужно вывести количество чётных (по значению) элементов массива, если нечётная - количество нечётных.

Например, для массива из 6 элементов, равных соответственно 2, 6, 12, 17, 3, 8, ответом будет 4 - количество чётных элементов, так как общая сумма всех элементов чётна.

Напишите на одном из языков программирования программу для решения этой задачи. Исходные данные объявлены так, как показано ниже.

Запрещается использовать переменные, не описанные ниже, но разрешается не использовать часть из описанных.

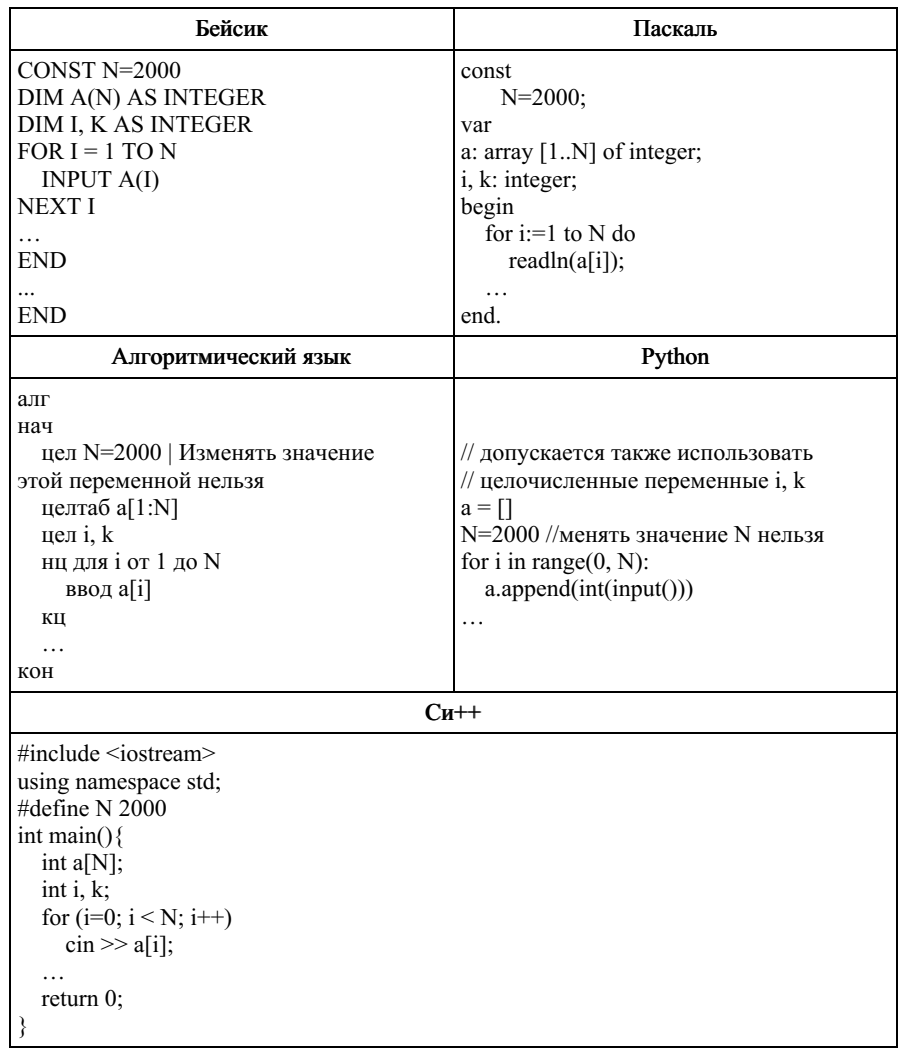

В качестве ответа Вам необходимо привести фрагмент программы, который должен находиться на месте многоточия. Вы можете записать решение также на другом языке программирования (укажите название и используемую версию языка программирования, например, Free Pascal 2.6). В этом случае Вы должны использовать те же самые исходные данные и переменные, какие были предложены в приведённых фрагментах.

#### 2. Задание 25 № 9317

Дан массив, содержащий неотрицательные целые числа. Если сумма всех элементов массива чётная, нужно вывести количество нечётных (по значению) элементов массива, если нечётная - количество чётных.

Например, для массива из 6 элементов, равных соответственно 2, 6, 12, 17, 3, 8, ответом будет 2 - количество нечётных элементов, так как общая сумма всех элементов чётна.

Напишите на одном из языков программирования программу для решения этой задачи. Исходные данные объявлены так, как показано ниже. Запрещается использовать переменные, не описанные ниже, но разрешается не использовать часть из описанных

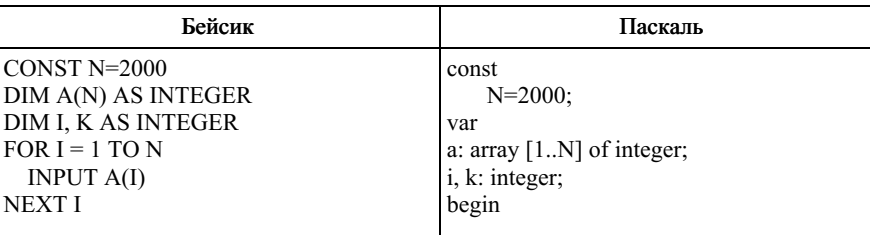

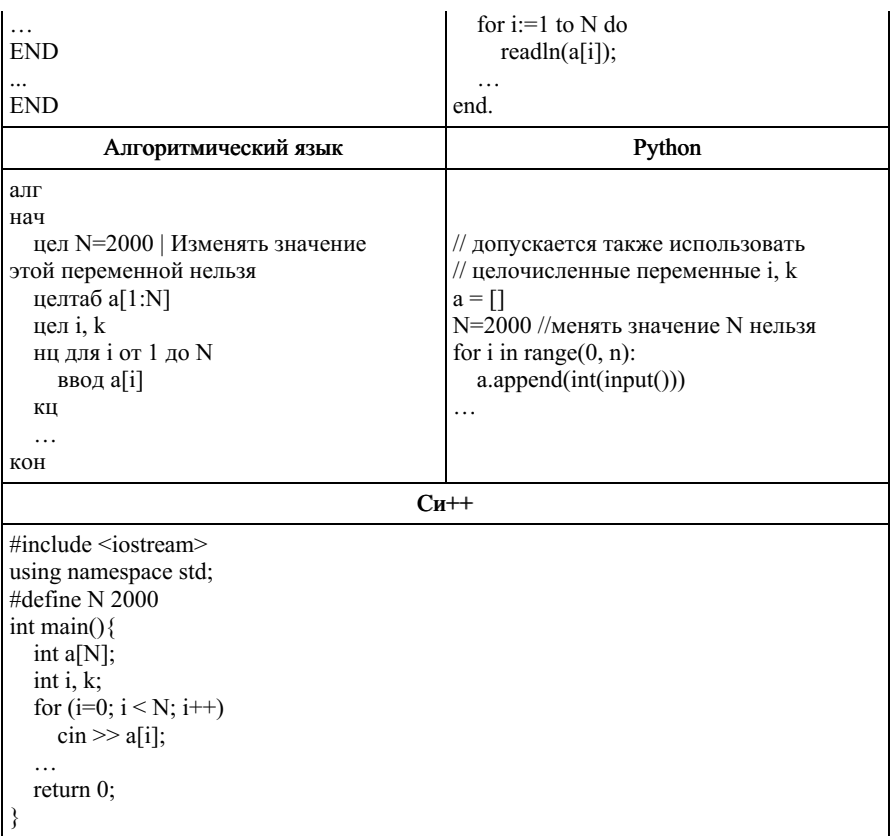

В качестве ответа Вам необходимо привести фрагмент программы, который должен находиться на месте многоточия. Вы можете записать решение также на другом языке программирования (укажите название и используемую версию языка программирования, например, Free Pascal 2.6). В этом случае Вы должны использовать те же самые исходные данные и переменные, какие были предложены в приведённых фрагментах.

# 3. Задание 25 № 9660

Дан целочисленный массив из 40 элементов. Элементы массива могут принимать целые значения от 0 до 10000 включительно. Опишите на естественном языке или на одном из языков программирования алгоритм, позволяющий найти и вывести максимальное значение среди двузначных элементов массива, не делящихся на 3. Если в исходном массиве нет элемента, значение которого является двузначным числом и при этом не кратно трём, то выведите сообщение «Не найдено».

Исходные данные объявлены так, как показано ниже на примерах для некоторых языков программирования и естественного языка. Запрещается использовать переменные, не описанные ниже, но разрешается не использовать некоторые из описанных переменных.

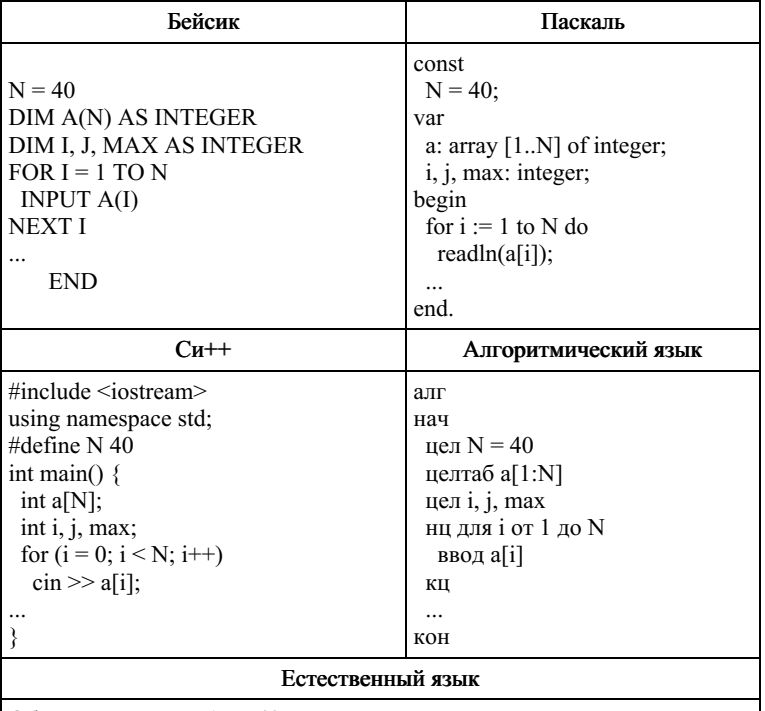

Объявляем массив А из 40 элементов.

Объявляем целочисленные переменные I, J, MAX. В цикле от 1 до 40 вводим элементы массива А с 1-го по 40-й.

 $\cdots$ Python # допускается также # использовать две # целочисленные переменные j, max  $a = \lceil \rceil$  $n = 40$ for i in range $(0, n)$ :  $a.append(int(input())$ 

В качестве ответа Вам необходимо привести фрагмент программы (или описание алгоритма на естественном языке), который должен находиться на месте многоточия. Вы можете записать решение также на другом языке программирования (укажите название и используемую версию языка программирования, например, Free Pascal 2.4) или в виде блок-схемы. В этом случае Вы должны использовать те же самые исходные данные и переменные, какие были предложены в условии (например, в образце, записанном на естественном языке).

# 4. Задание 25 № 9706

Дан целочисленный массив из 30 элементов. Элементы массива могут принимать целые значения от 0 до 10 000 включительно. Опишите на естественном языке или на одном из языков программирования алгоритм, позволяющий найти и вывести минимальное значение среди трёхзначных элементов массива, делящихся на 7. Если в исходном массиве нет элемента, значение которого является трёхзначным числом и при этом кратно семи, то выведите сообщение «Не найдено».

Исходные данные объявлены так, как показано ниже на примерах для некоторых языков программирования и естественного языка. Запрещается использовать переменные, не описанные ниже, но разрешается не использовать некоторые из описанных переменных.

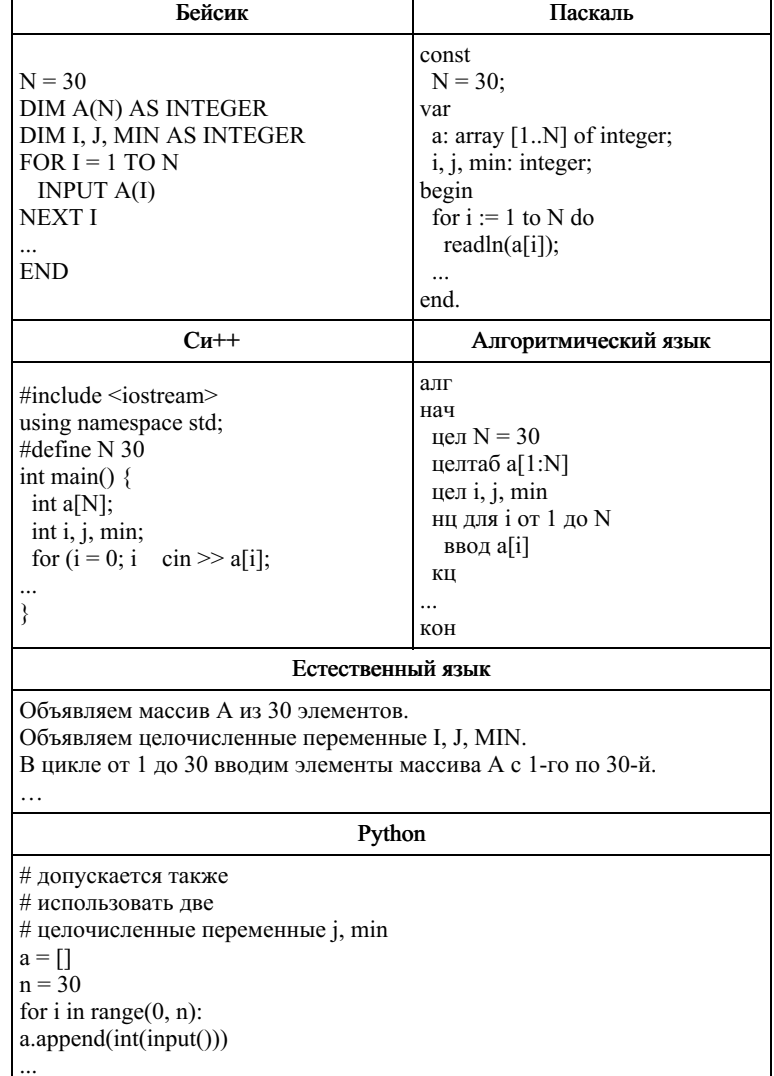

В качестве ответа Вам необходимо привести фрагмент программы (или описание алгоритма на естественном языке), который должен находиться на месте многоточия. Вы можете записать решение также на другом языке программирования (укажите название и используемую версию языка программирования, например, Free Pascal 2.4) или в виде блок-схемы. В этом случае Вы должны использовать те же самые исходные данные и переменные, какие были предложены в условии (например, в образце, записанном на естественном языке).

#### 5. Задание 25 № 9775

Дан массив, содержащий 2015 неотрицательных целых чисел. Пиком называется не крайний элемент массива, который больше обоих своих соседей. Необходимо найти в массиве самый высокий пик, то есть пик, значение которого максимально. Если в массиве нет ни одного пика, ответ считается равным 0.

Например, в массиве из шести элементов, равных соответственно 4, 9, 2, 17, 3, 8, есть два пика - 9 и 17, максимальный пик равен 17.

Напишите на одном из языков программирования программу для решения этой задачи. Исходные данные объявлены так, как показано ниже. Запрещается использовать переменные, не описанные ниже, но разрешается не использовать часть из описанных.

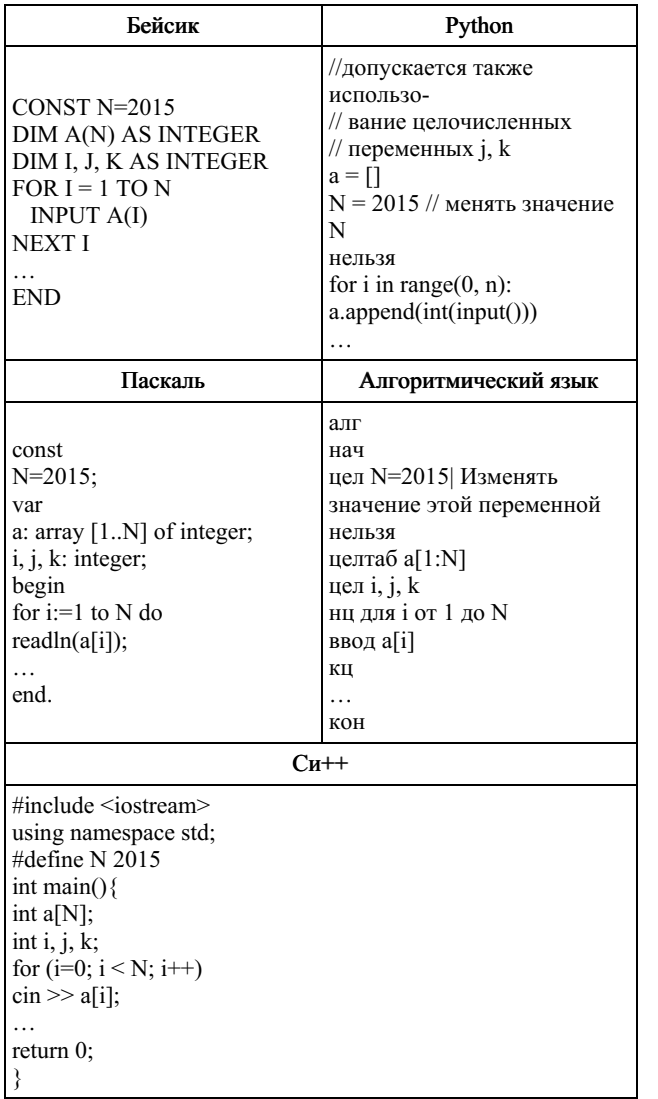

В качестве ответа Вам необходимо привести фрагмент программы (или описание алгоритма на естественном языке), который должен находиться на месте многоточия. Вы можете записать решение также на другом языке программирования (укажите название и используемую версию языка программирования, например, Free Pascal 2.4) или в виде блок-схемы. В этом случае Вы должны использовать те же самые исходные данные и переменные, какие были предложены в условии (например, в образце, записанном на естественном языке).

#### 6. Задание 25 № 9811

Дан массив, содержащий 2015 неотрицательных целых чисел. Ямой называется не крайний элемент массива, который меньше обоих своих соседей. Необходимо найти в массиве самую глубокую яму, то есть яму, значение которой минимально. Если в массиве нет ни одной ямы, ответ считается равным 0.

Например, в массиве из шести элементов, равных соответственно 4, 9, 2, 17, 3, 8, есть две ямы - 2 и 3, самая глубокая яма $-2$ .

Напишите на одном из языков программирования программу для решения этой задачи. Исходные данные объявлены так, как показано ниже. Запрещается использовать переменные, не описанные ниже, но разрешается не использовать часть из описанных

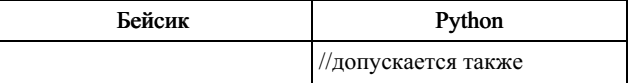

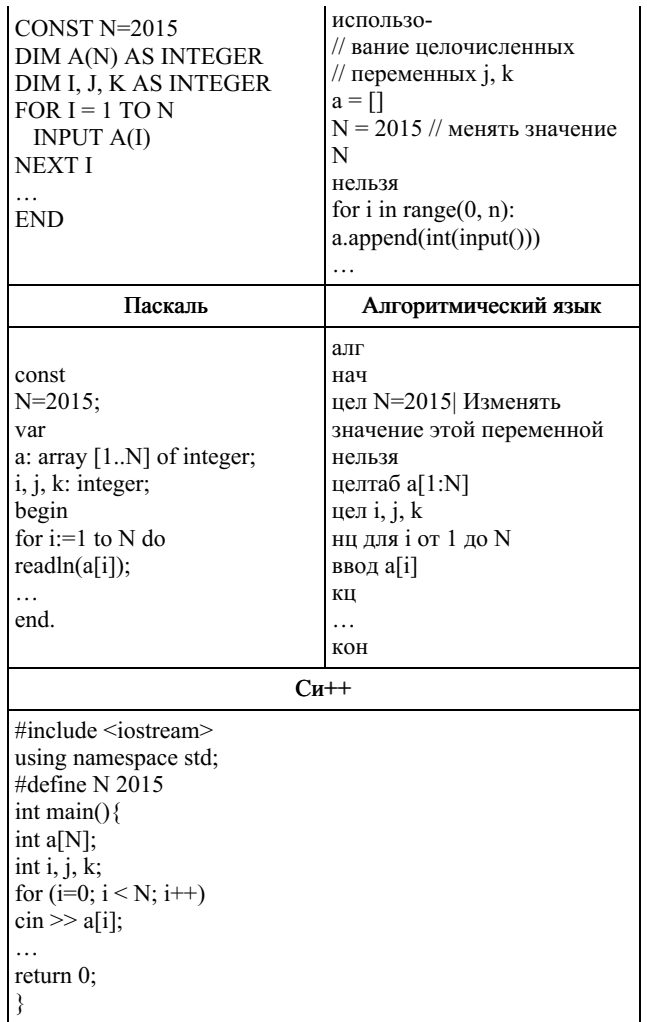

В качестве ответа Вам необходимо привести фрагмент программы (или описание алгоритма на естественном языке), который должен находиться на месте многоточия. Вы можете записать решение также на другом языке программирования (укажите название и используемую версию языка программирования, например, Free Pascal 2.4) или в виде блок-схемы. В этом случае Вы должны использовать те же самые исходные данные и переменные, какие были предложены в условии (например, в образце, записанном на естественном языке).

# 7. Задание 25 № 2914

Опишите на русском языке или на одном из языков программирования алгоритм вычисления разности между средним арифметическим максимального и минимального значений элементов заданного целочисленного массива из 30 элементов и средним арифметическим всех элементов этого массива.

Исхолные ланные объявлены так, как показано ниже.

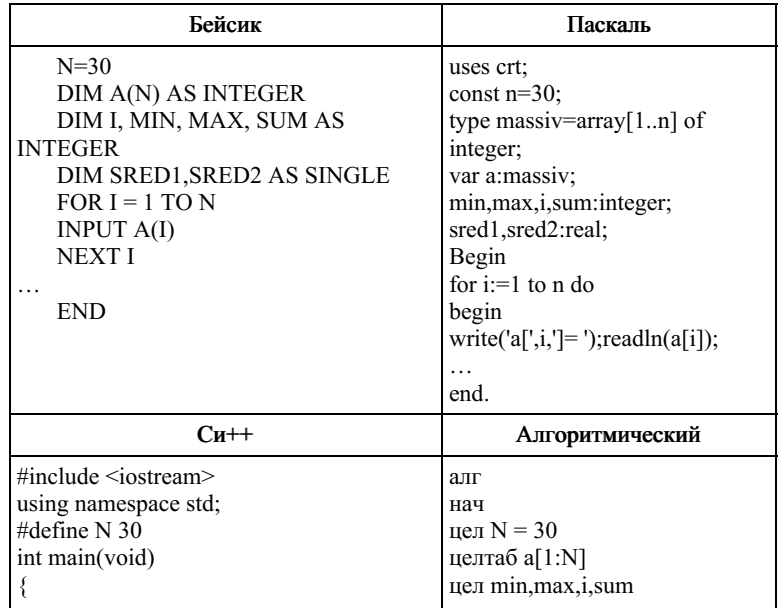

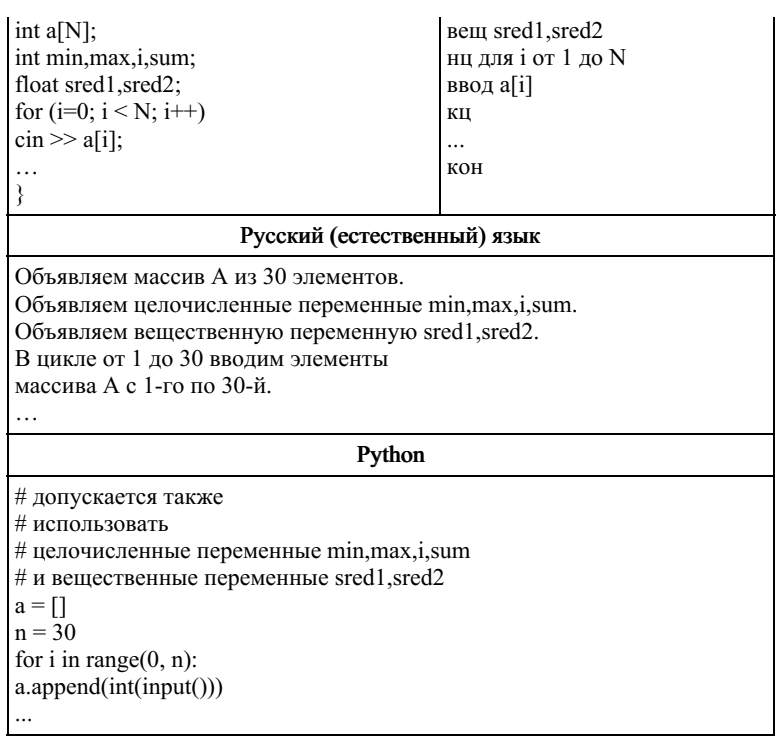

# 8. Задание 25 № 2909

Опишите на русском языке или на одном из языков программирования алгоритм подсчета суммы всех отрицательных элементов заданного целочисленного массива размером 30 элементов. Если отрицательных элементов нет, сообщите об этом.

Исходные данные объявлены так, как показано ниже.

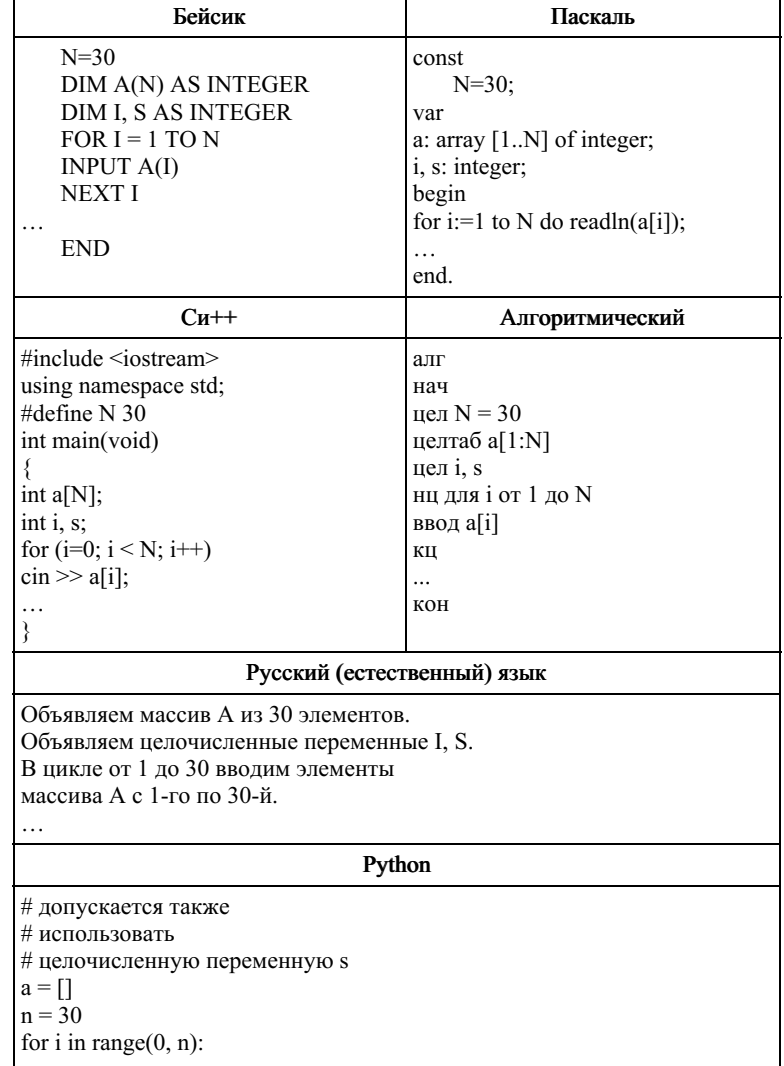

 $a.append(int(input())$ 

### 9. Задание 25 № 2901

Дан целочисленный массив из 30 элементов. Элементы массива могут принимать значения от 0 до 1000. Опишите на русском языке или на одном из языков программирования алгоритм, который позволяет подсчитать и вывести среднее арифметическое элементов массива, имеющих нечетное значение. Гарантируется, что в исходном массиве хотя бы один элемент имеет нечетное значение.

Исходные данные объявлены так, как показано ниже. Запрещается использовать переменные, не описанные ниже, но разрешается не использовать часть из них.

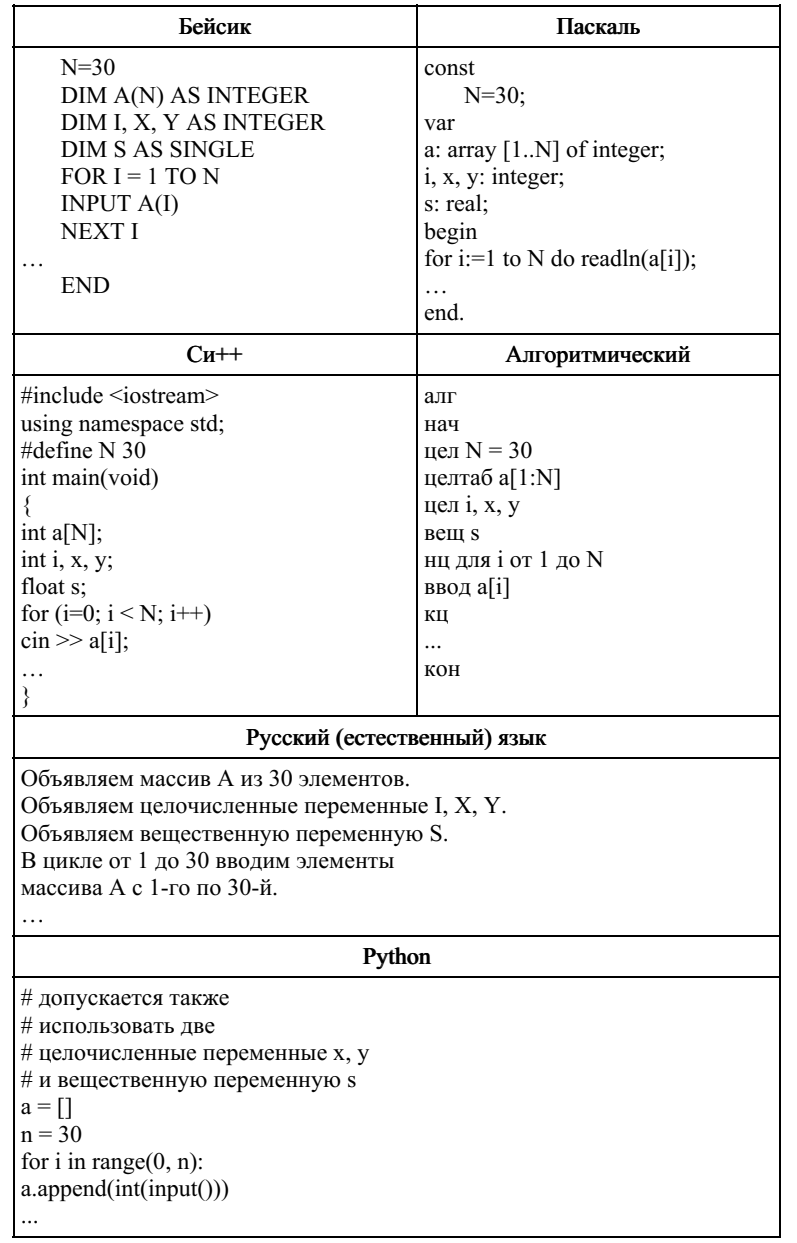

В качестве ответа необходимо привести фрагмент программы (или описание алгоритма на естественном языке), который должен находиться на месте многоточия. Вы можете записать решение также на другом языке программирования (укажите название и используемую версию языка программирования, например Borland Pascal 7.0) или в виде блок-схемы. В этом случае вы должны использовать те же самые исходные данные и переменные, какие были предложены в условии (например, в образце, записанном на естественном языке).

### 10. Задание 25 № 2921

Г

Дан нелочисленный 30 Элементы массив **ИЗ** элементов. массива могут принимать русском значения  $O(T)$  $\overline{0}$ 1000. Опишите языке на языков  $\pi$ на или олном И3 программирования алгоритм, который позволяет подсчитать и вывести среднее арифметическое элементов массива, имеющих нечетное значение. Гарантируется, что в исходном массиве хотя бы один элемент имеет нечетное значение.

Исходные данные объявлены так, как показано ниже. Запрещается использовать переменные, не описанные ниже, но разрешается не использовать часть из них.

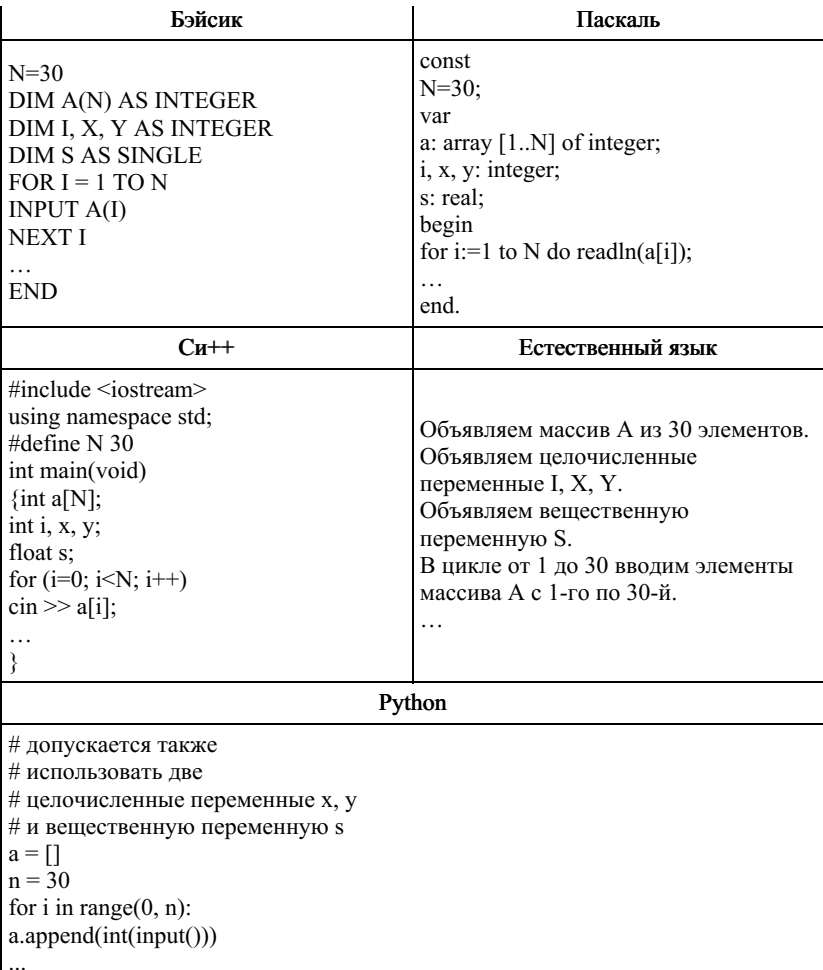

В качестве ответа Вам необходимо привести фрагмент программы (или описание алгоритма на естественном языке), который должен находиться на месте многоточия. Вы можете записать решение также на другом языке программирования (укажите название и используемую версию языка программирования, например, Borland Pascal 7.0) или в виде блок-схемы. В этом случае вы должны использовать переменные, аналогичные переменным, используемым в алгоритме, записанном на естественном языке, с учетом синтаксиса и особенностей используемого вами языка программирования.

# 11. Задание 25 № 2925

Дан целочисленный массив из 30 элементов. Элементы массива могут принимать значения от -1000 до 1000. Опишите на русском или на одном из языков программирования алгоритм, который позволяет подсчитать и вывести среднее арифметическое тех элементов массива, которые по своему значению меньше последнего элемента этого массива. Гарантируется, что в исходном массиве есть хотя бы один такой элемент. Исходные данные объявлены так, как показано ниже. Запрещается использовать переменные, не описанные ниже, но разрешается не использовать часть из них.

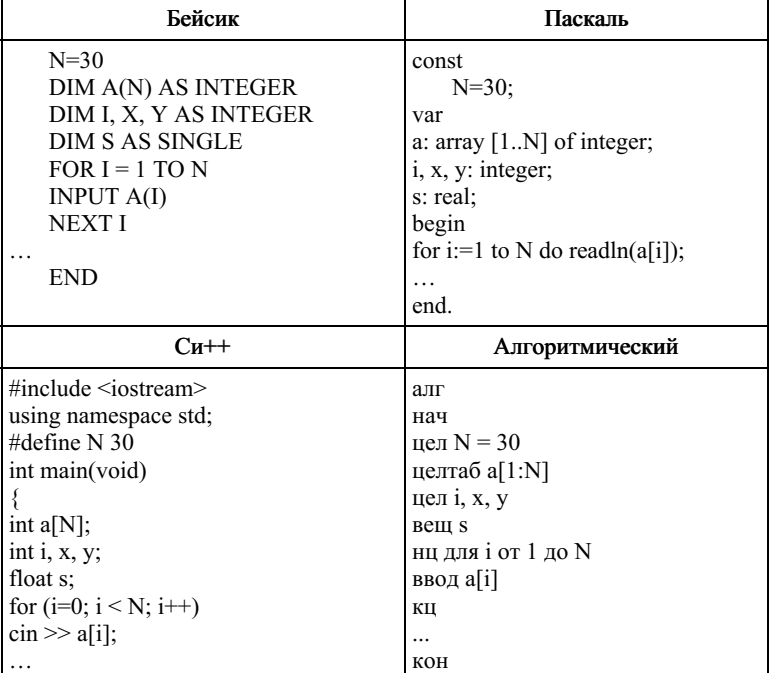

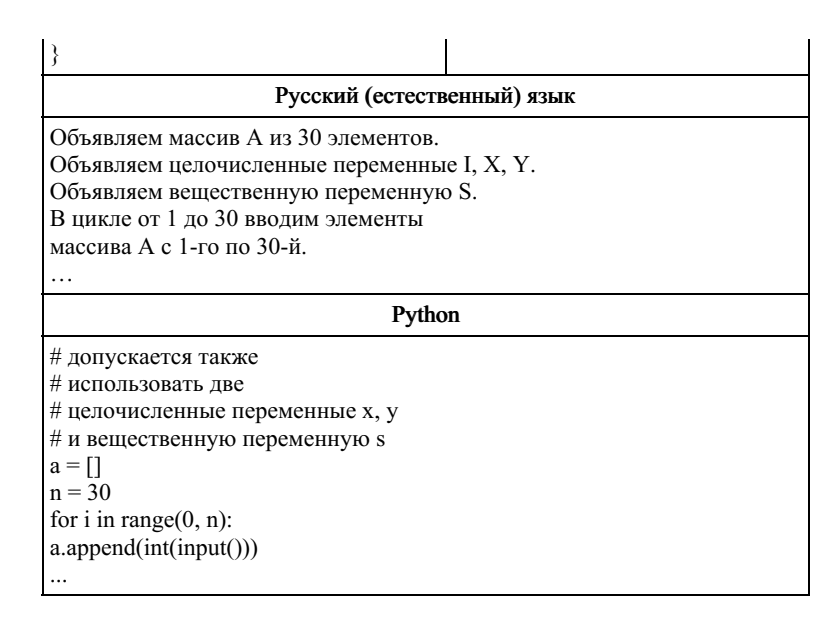

В качестве ответа Вам необходимо привести фрагмент программы (или описание алгоритма на естественном языке), который должен находиться на месте многоточия. Вы можете записать решение также на другом языке программирования (укажите название и используемую версию языка программирования, например, Borland Pascal 7.0) или в виде блок-схемы. В этом случае вы должны использовать переменные, аналогичные переменным, используемые в алгоритме, записанном на естественном языке, с учетом синтаксиса и особенностей используемого вами языка программирования.

# 12. Задание 25 № 3622

Дан целочисленный массив из 40 элементов. Элементы массива могут принимать произвольные значения. Опишите на русском языке или на одном из языков программирования алгоритм, который находит и выводит сумму элементов наибольшей возрастающей последовательности подряд идущих элементов массива.

Исходные данные объявлены так, как показано ниже. Запрещается использовать переменные, не описанные ниже, но разрешается не использовать часть из них.

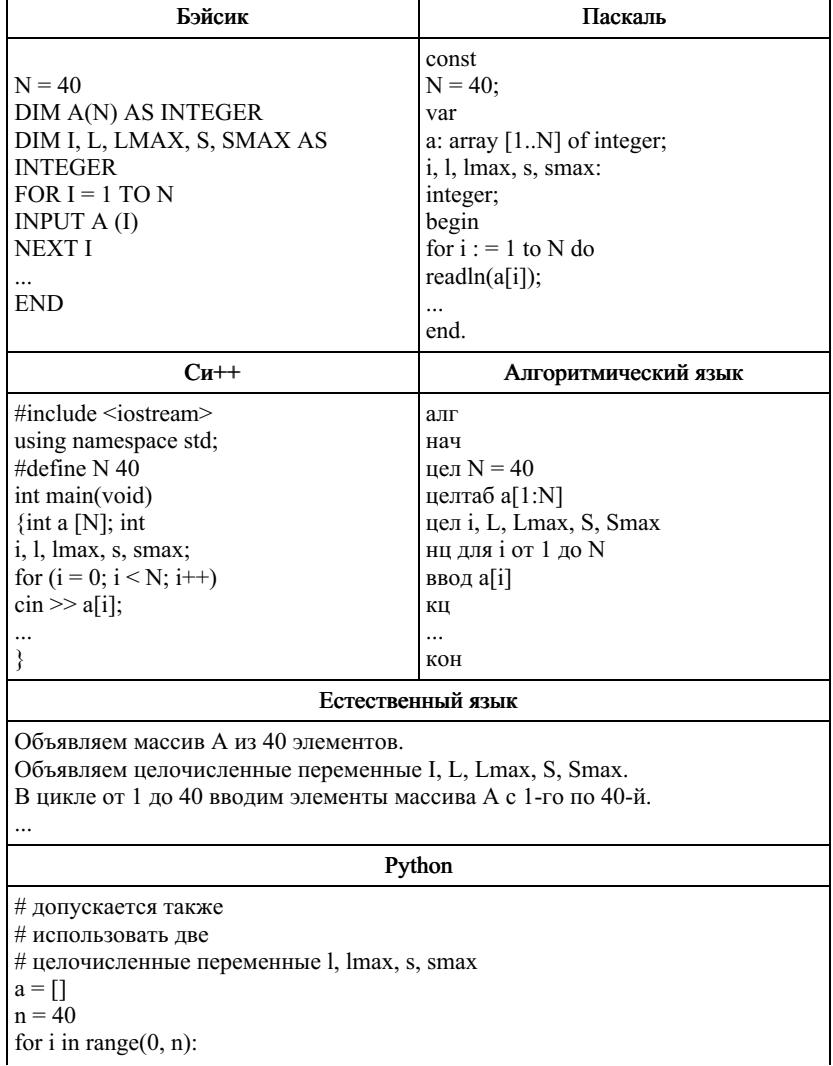

В качестве ответа вам необходимо привести фрагмент программы (или описание алгоритма на естественном языке), который должен находиться на месте многоточия. Вы можете записать решение также на другом языке программирования (укажите название и используемую версию языка програм-мирования, например Borland Pascal 7.0) или в виде блоксхемы. В этом случае вы должны использовать те же самые исходные данные и переменные, какие были предложены в условии (например, в образце, записанном на естественном языке).

## 13. Залание 25 № 3638

Опишите на русском языке или одном из языков программирования алгоритм подсчета среднего значения отрицательных элементов в целочисленном массиве из 30 элементов в предположении, что в нем есть хотя бы один отрицательный элемент.

#### 14. Задание 25 № 3790

Дан целочисленный массив из 30 элементов. Элементы массива могут принимать значения от 0 до 1000. Опишите на русском языке или на одном из языков программирования алгоритм, который позволяет подсчитать и вывести среднее арифметическое элементов массива, имеющих нечетное значение. Гарантируется, что в исходном массиве хотя бы один элемент имеет нечетное значение.

Исходные данные объявлены так, как показано ниже. Запрещается использовать переменные, не описанные ниже, но разрешается не использовать часть из них.

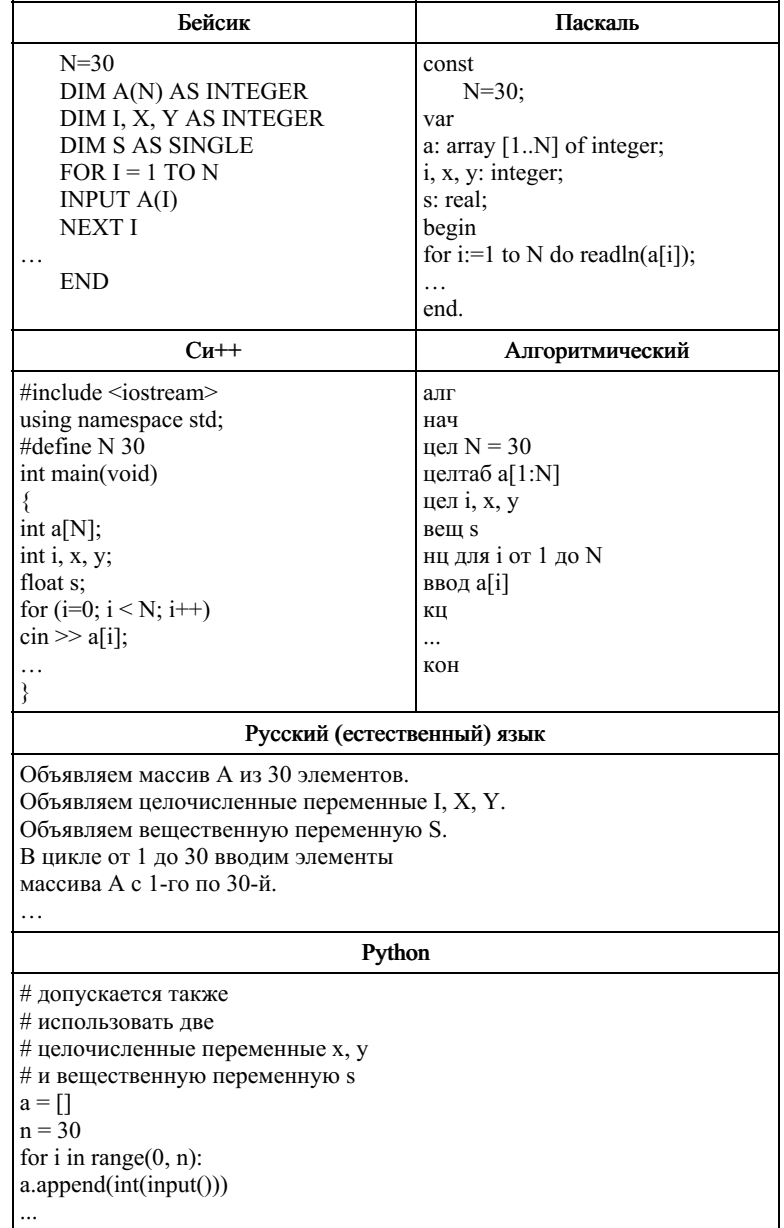

В качестве ответа необходимо привести фрагмент программы (или описание алгоритма на естественном языке),

который должен находиться на месте многоточия. Вы можете записать решение также на другом языке программирования (укажите название и используемую версию языка программирования, например Borland Pascal 7.0) или в виде блок-схемы. В этом случае вы должны использовать те же самые исходные данные и переменные, какие были предложены в условии (например, в образце, записанном на естественном языке).

### 15. Задание 25 № 5289

Дан целочисленный массив из 30 элементов. Элементы массива могут принимать целые значения от 0 до 1000. Элемент массива называется хорошим, если это двузначное число, причём цифра в разряде десятков больше, чем цифра в разряде единиц. Опишите на одном из языков программирования алгоритм, позволяющий найти и вывести сумму всех хороших элементов массива.

Исходные данные объявлены так, как показано ниже. Запрещается использовать переменные, не описанные ниже, но разрешается не использовать часть из них.

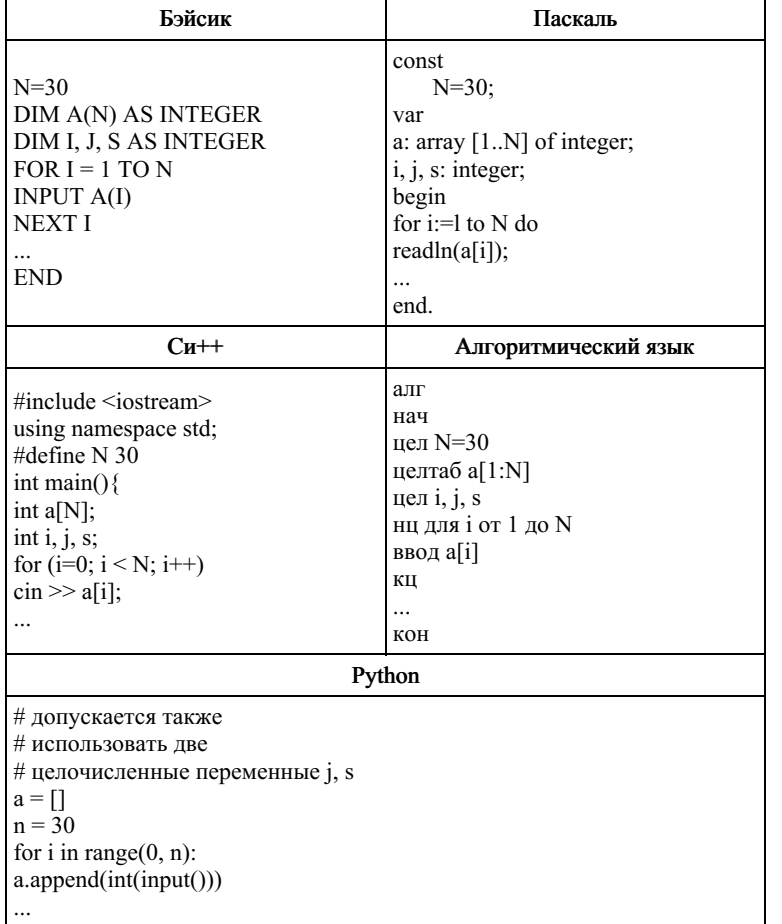

В качестве ответа Вам необходимо привести фрагмент программы, который должен находиться на месте многоточия. Вы можете записать решение также на другом языке программирования (укажите название и используемую версию языка программирования, например, Free Pascal 2.4) или в виде блок-схемы. В этом случае вы должны использовать те же самые исходные данные и переменные, какие были предложены в условии.

### 16. Задание 25 № 7214

Дан целочисленный массив из 30 элементов. Элементы массива могут принимать значения от -20 до 20 - сведения о температуре за каждый день ноября. Опишите на русском языке или на одном из языков программирования алгоритм, который позволяет подсчитать и вывести среднюю температуру среди дней, когда были заморозки (температура опускалась ниже 0 °С). Гарантируется, что хотя бы в один день ноября была отрицательная температура.

Исходные данные объявлены так, как показано ниже. Запрещается использовать переменные, не описанные ниже, но разрешается не использовать часть из них.

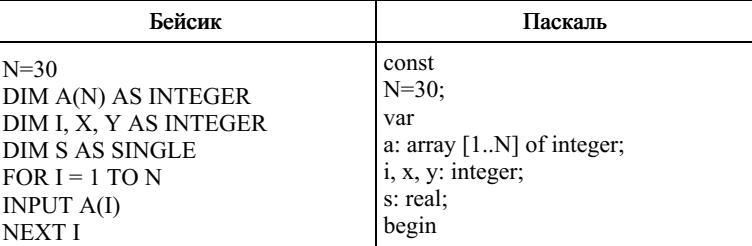

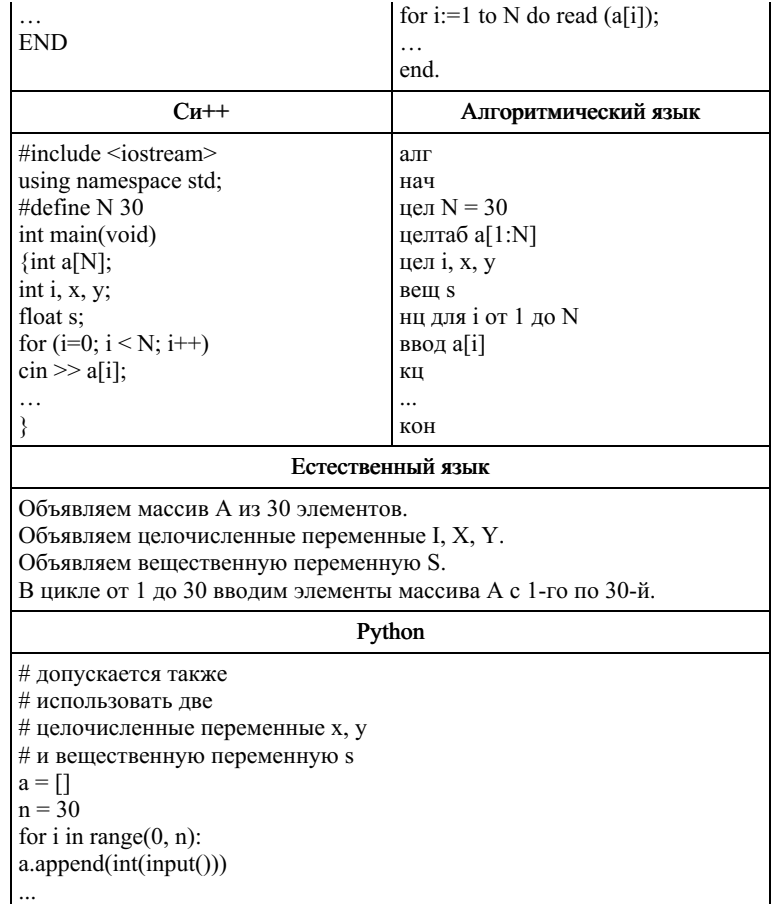

В качестве ответа Вам необходимо привести фрагмент программы (или описание алгоритма на естественном языке), который должен находиться на месте многоточия. Вы можете записать решение также на другом языке программирования (укажите название и используемую версию языка программирования, например Borland Pascal 7.0) или в виде блок-схемы. В этом случае Вы должны использовать переменные, аналогичные переменным, используемым в алгоритме, записанном на естественном языке, с учётом синтаксиса и особенностей используемого Вами языка программирования.

#### 17. Задание 25 № 7383

Дан целочисленный массив из 30 элементов. Элементы массива могут принимать значения от 1 до 5 и содержат годовые оценки по информатике учащихся выпускного класса. Опишите на русском языке или на одном из языков программирования алгоритм, который позволяет подсчитать и вывести средний балл среди «хорошистов» и «отличников» (тех, кто получил итоговую отметку «4» или «5»). Гарантируется, что в классе есть хотя бы один «хорошист» или «отличник». Исходные данные объявлены так, как показано ниже. Запрещается использовать переменные, не описанные ниже, но разрешается не использовать часть из них.

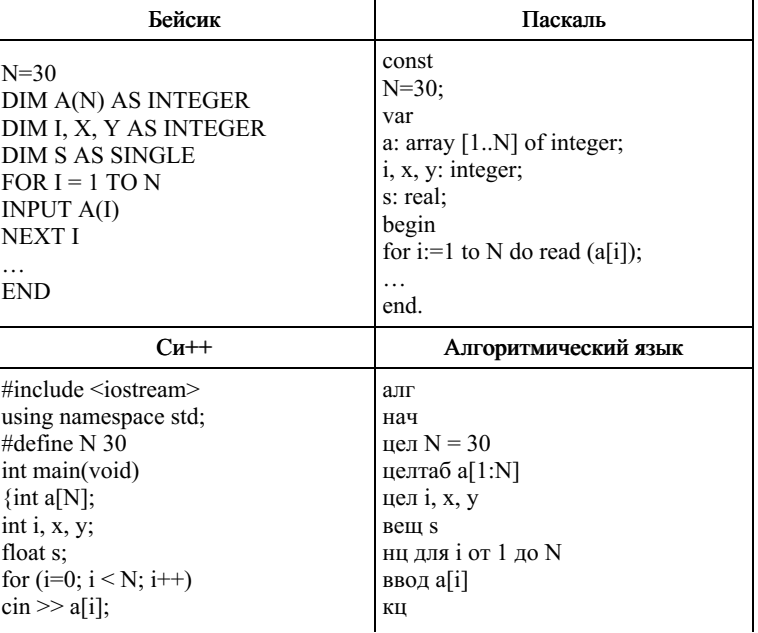

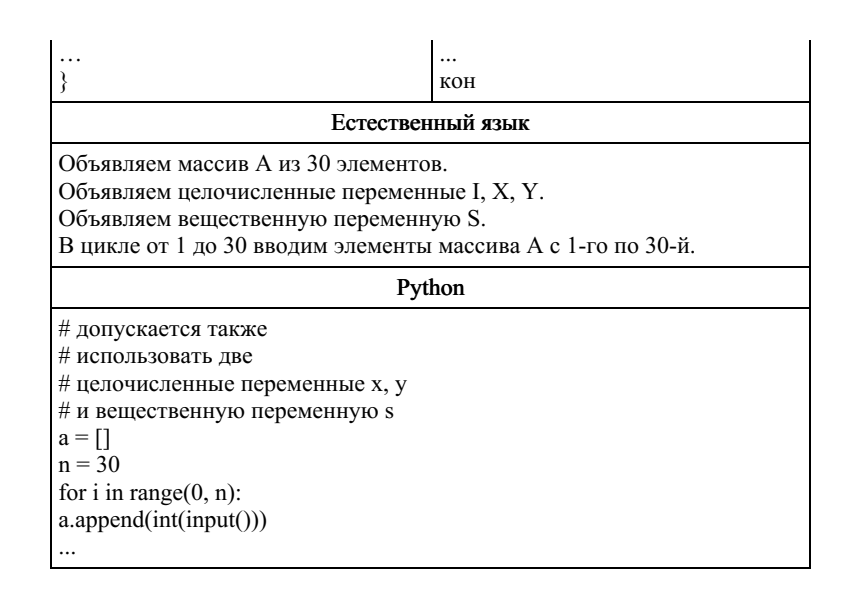

В качестве ответа Вам необходимо привести фрагмент программы (или описание алгоритма на естественном языке), который должен находиться на месте многоточия. Вы можете записать решение также на другом языке программирования (укажите название и используемую версию языка программирования, например Borland Pascal 7.0) или в виде блок-схемы. В этом случае Вы должны использовать переменные, аналогичные переменным, используемым в алгоритме, записанном на естественном языке, с учётом синтаксиса и особенностей используемого Вами языка

#### 18. Задание 25 № 7418

программирования.

Дан целочисленный массив из 30 элементов. Элементы массива могут принимать значения от 150 до 200 - рост учащихся выпускного класса. Опишите на русском языке или на одном из языков программирования алгоритм, который позволяет подсчитать и вывести средний рост среди учащихся класса, входящих в школьную баскетбольную команду (в команду входят все учащиеся, чей рост больше 180 сантиметров). Гарантируется, что в классе учится хотя бы один член баскетбольной команды. Исходные данные объявлены так, как показано ниже. Запрещается использовать переменные, не описанные ниже, но разрешается не использовать часть из них.

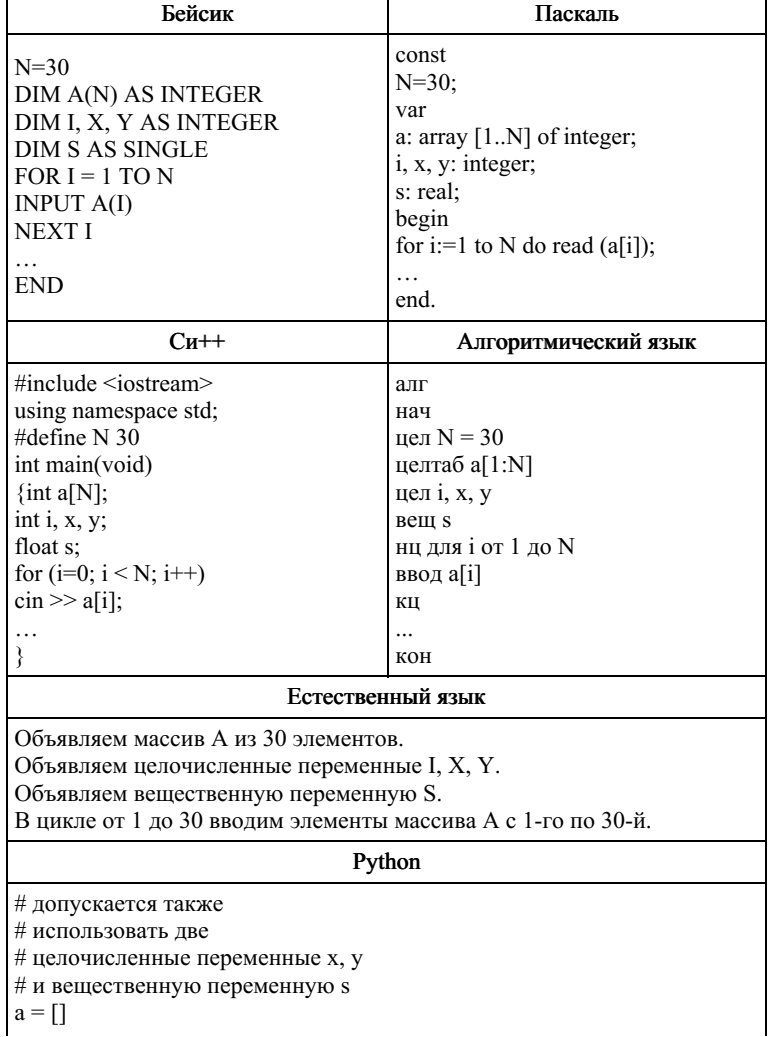

 $n = 30$ for i in range $(0, n)$ :  $a.append(int(input())$ ...

В качестве ответа Вам необходимо привести фрагмент программы (или описание алгоритма на естественном языке), который должен находиться на месте многоточия. Вы можете записать решение также на другом языке

программирования (укажите название и используемую версию языка программирования, например Borland Pascal 7.0) или в виде блок-схемы. В этом случае Вы должны использовать переменные, аналогичные переменным, используемым в алгоритме, записанном на естественном языке, с учётом синтаксиса и особенностей используемого Вами языка программирования.

# 19. Залание 25 № 7422

Дан целочисленный массив из 30 элементов. Элементы массива могут принимать значения от 0 до 100 и содержат итоговые баллы участников олимпиады по информатике. Опишите на русском языке или на одном из языков программирования алгоритм, который позволяет подсчитать и вывести средний балл среди участников, ставших призёрами олимпиады (призёрами олимпиады стали школьники, набравшие более 50 баллов). Гарантируется, что хотя бы один участник олимпиады стал её призёром. Исходные данные объявлены так, как показано ниже. Запрещается использовать переменные, не описанные ниже, но разрешается не использовать часть из них.

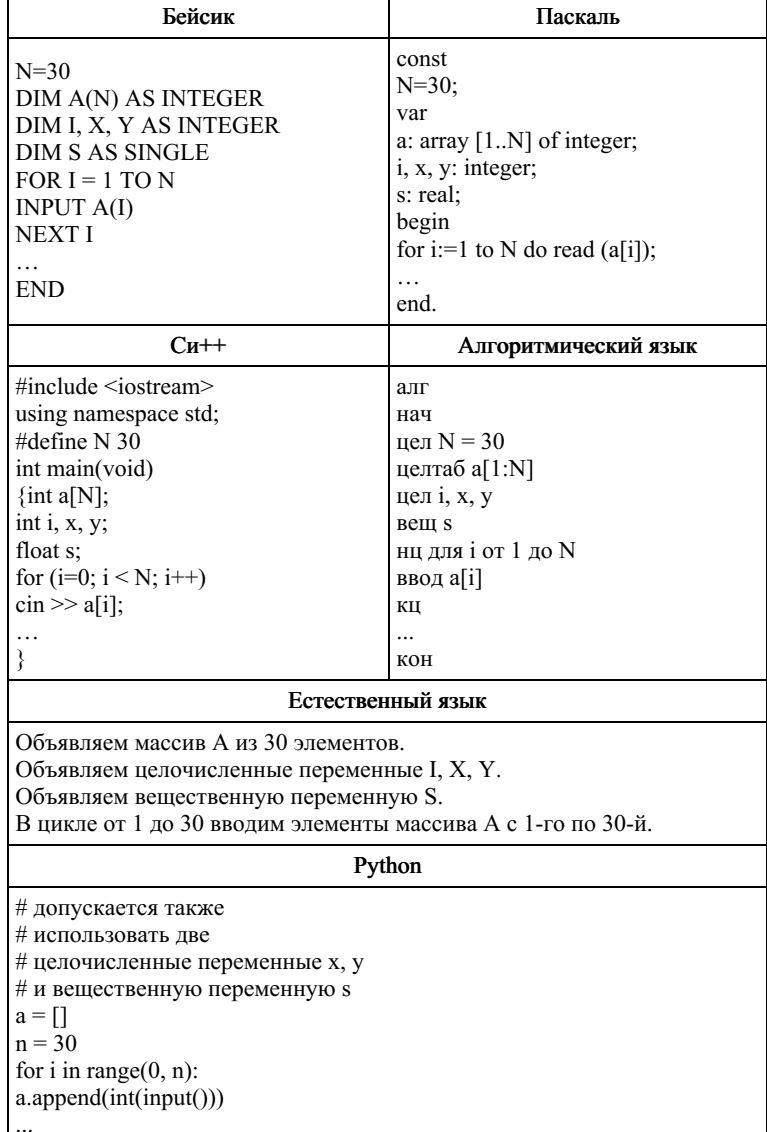

В качестве ответа Вам необходимо привести фрагмент программы (или описание алгоритма на естественном языке), который должен находиться на месте многоточия. Вы можете записать решение также на другом языке

программирования (укажите название и используемую версию языка программирования, например Borland Pascal 7.0) или в виде блок-схемы. В этом случае Вы должны использовать переменные, аналогичные переменным, используемым в алгоритме, записанном на естественном языке, с учётом синтаксиса и особенностей используемого Вами языка программирования.

### 20. Задание 25 № 6200

Дан массив, содержащий 2014 неотрицательных целых чисел, не превышающих 10 000. Опишите на одном из языков

программирования алгоритм, позволяющий найти и вывести сумму всех содержащихся в массиве трёхзначных чисел, десятичная запись которых оканчивается на 9, но не на 99. Если подходящих чисел в массиве нет, программа должна вывести число -1. Исходные данные объявлены так, как показано ниже. Запрещается использовать переменные, не описанные ниже, но разрешается не использовать часть из описанных.

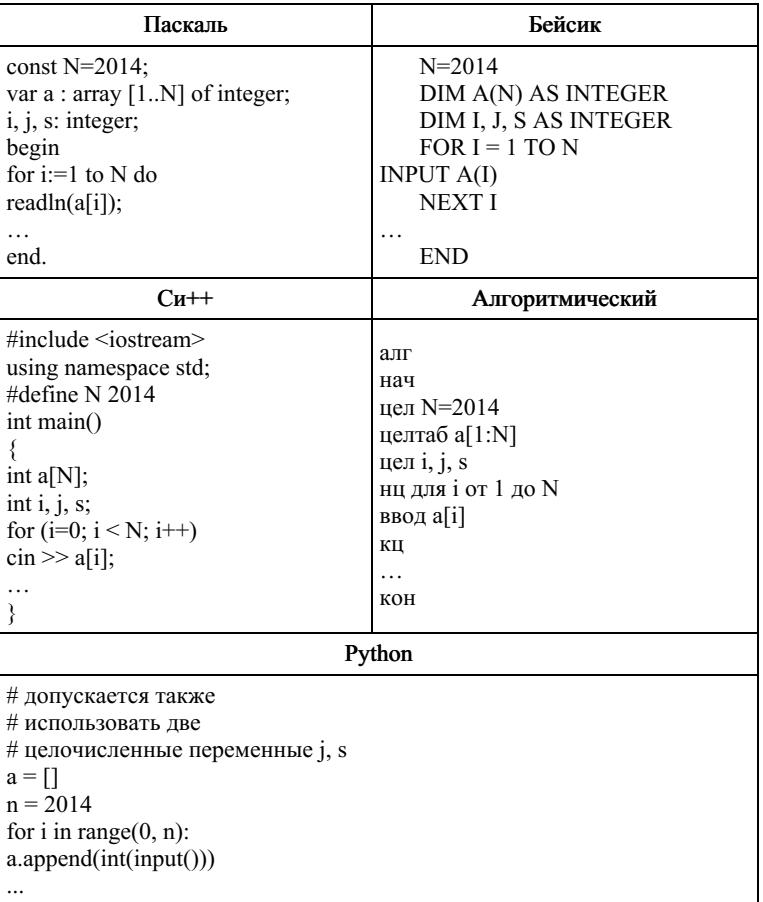

В качестве ответа Вам необходимо привести фрагмент программы, который должен находиться на месте многоточия. Вы можете записать решение также на другом языке программирования (укажите название и используемую версию языка программирования, например, Free Pascal 2.4) или в виде блок-схемы. В этом случае Вы должны использовать те же самые исходные данные и переменные, какие были предложены в условии.

## 21. Задание 25 № 10301

Дан массив, содержащий 2016 неотрицательных целых чисел. Необходимо найти в этом массиве количество таких элементов, которые равны среднему арифметическому двух элементов, расположенных сразу после него. Например, в массиве из 6 элементов, равных соответственно 2, 3, 1, 5, 6, 4, есть три таких элемента, они расположены на первом, втором и четвёртом месте и равны 2, 3 и 5.

.<br>Напишите на одном из языков программирования программу для решения этой задачи. Исходные данные объявлены так, как показано ниже. Запрещается использовать переменные, не описанные ниже, но разрешается не использовать часть из описанных переменных.

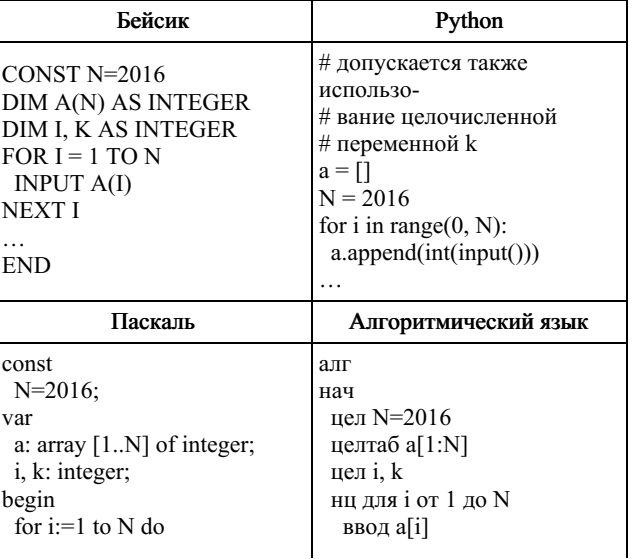

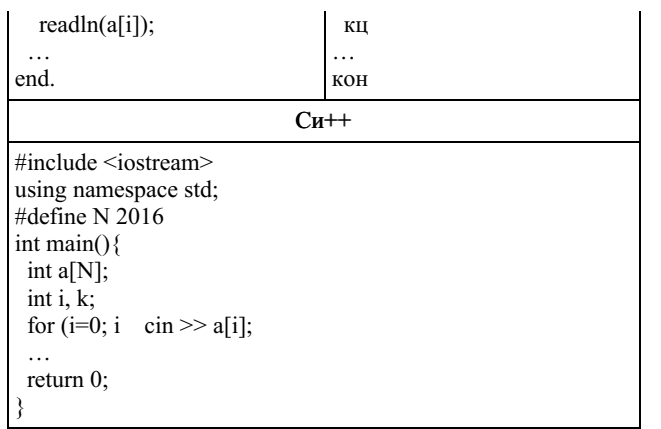

В качестве ответа Вам необходимо привести фрагмент программы, который должен находиться на месте многоточия. Вы можете записать решение также на другом языке программирования (укажите название и используемую версию языка программирования, например Free Pascal 2.4). В этом случае Вы должны использовать те же самые исходные данные и переменные, какие были предложены в условии.

### 22. Задание 25 № 10399

Дан массив, содержащий 2016 целых чисел. Необходимо найти и вывести сумму тех элементов этого массива, чётность которых совпадает с чётностью максимального элемента.

Например, в массиве из 6 элементов, равных соответственно 2, 3, 1, 5, 6, 4, максимальный элемент чётный (6), значит, ответом будет сумма чётных элементов этого массива  $2 + 6 + 4 = 12$ .

Напишите на одном из языков программирования программу для решения этой задачи. Исходные данные объявлены так, как показано ниже. Запрещается использовать переменные, не описанные ниже, но разрешается не использовать часть из описанных переменных.

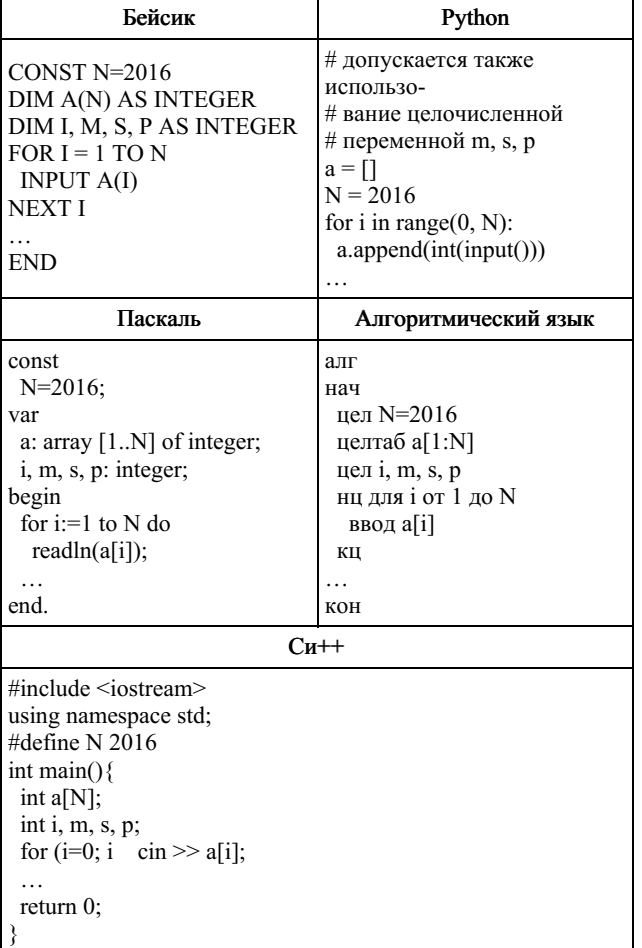

В качестве ответа Вам необходимо привести фрагмент программы, который должен находиться на месте многоточия. Вы можете записать решение также на другом языке программирования (укажите название и используемую версию языка программирования, например Free Pascal 2.4). В этом случае Вы должны использовать те же самые исходные данные и переменные, какие были предложены в условии.

### 23. Задание 25 № 10426

Дан массив, содержащий 2016 целых чисел. Необходимо найти и вывести сумму тех элементов этого массива, чётность которых не совпадает с чётностью минимального элемента.

Например, в массиве из 6 элементов, равных соответственно 2, 3, 1, 5, 6, 4, минимальный элемент нечётный (1), значит, ответом будет сумма чётных элементов этого массива  $2 + 6 + 4 = 12$ .

Если элементов нужной чётности в массиве нет, сумма считается равной нулю. Напишите на одном из языков программирования программу для решения этой задачи. Исходные данные объявлены так, как показано ниже. Запрещается использовать переменные, не описанные ниже, но разрешается не использовать часть из описанных переменных.

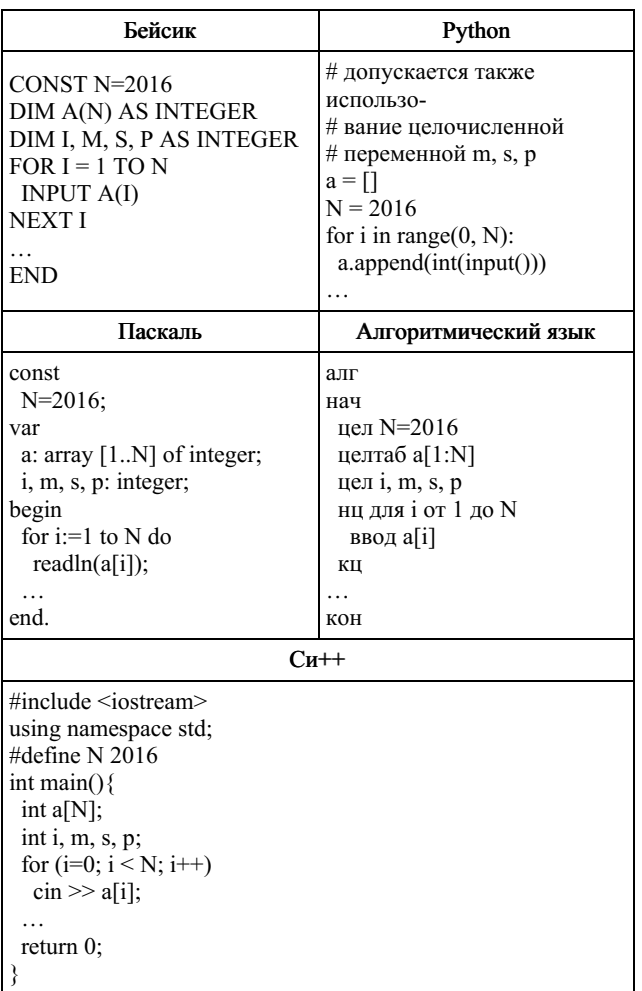

В качестве ответа Вам необходимо привести фрагмент программы, который должен находиться на месте многоточия. Вы можете записать решение также на другом языке программирования (укажите название и используемую версию языка программирования, например Free Pascal 2.4). В этом случае Вы должны использовать те же самые исходные данные и переменные, какие были предложены в условии.

#### 24. Задание 25 № 15865

Дан целочисленный массив из 30 элементов. Элементы массива могут принимать целые значения от 0 до 10 000 включительно. Опишите на одном из языков программирования алгоритм, который находит сумму элементов массива, меньших 200 и при этом кратных 5, а затем заменяет каждый такой элемент на число, равное найденной сумме. Гарантируется, что хотя бы один такой элемент в массиве есть. В качестве результата необходимо вывести изменённый массив, каждый элемент выводится с новой строчки. Например, для исходного массива из шести элементов:

305

 $\overline{a}$ 

программа должна вывести следующий массив:

204

- 135
- 27 135
- 305
- $\overline{4}$

Исходные данные объявлены так, как показано ниже на примерах для некоторых языков программирования. Запрещается использовать переменные, не описанные ниже, но разрешается не использовать некоторые из описанных переменных.

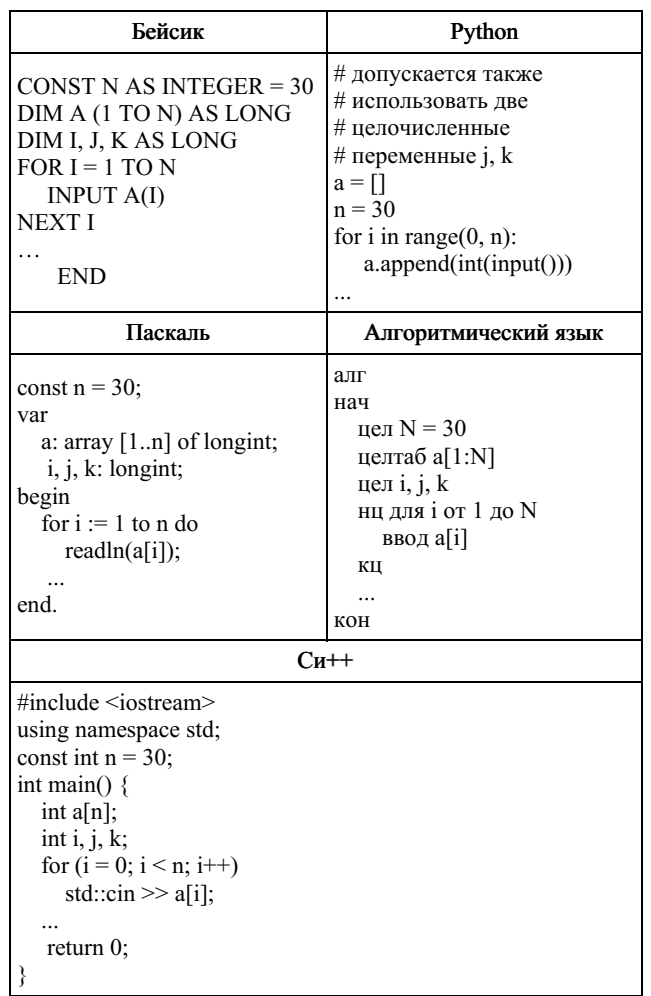

качестве ответа Вам необходимо привести фрагмент программы, который должен находиться на месте многоточия. Вы можете записать решение также на другом языке программирования (укажите название и используемую версию языка<br>программирования, например Free Pascal 2.6). В этом случае Вы должны использовать те же самые исходные данные и переменные, какие были предложены в условии (например, в образце, записанном на Алгоритмическом языке).